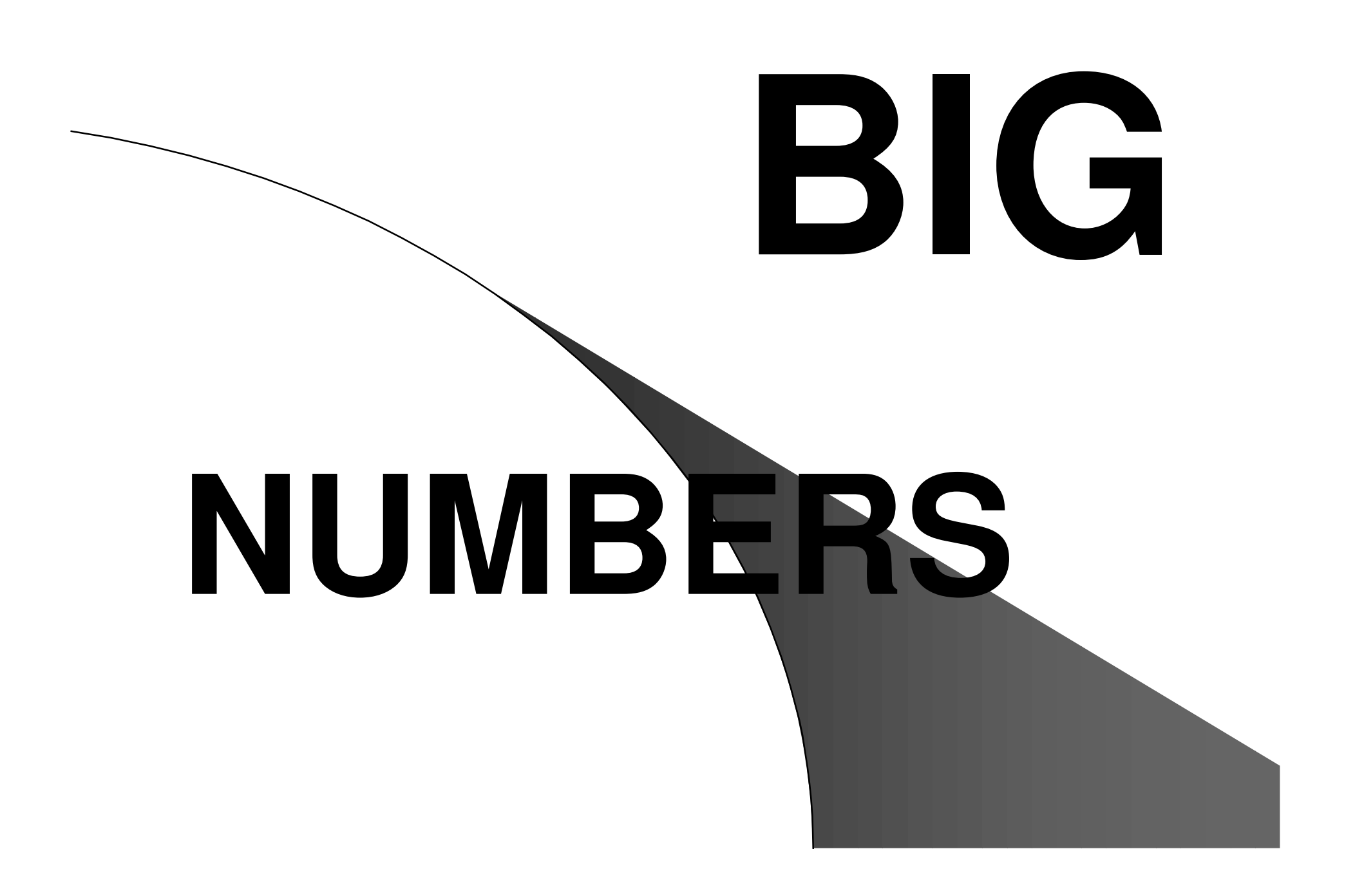

#### How can I determine the exact value of something like 200!

#### **Which Structure to use**

An array of integers.

See this as the number's base n representation.

If we store x as a[0] to a[k] to base n then:

 $x = a[0] + a[1] \cdot n + a[2] \cdot n^2 + a[3] \cdot n^3 + \ldots + a[k] \cdot n^k$ .

Then all we still need is a variable for the sign.

#### Bignumber  $\equiv$  array [-2..max] of integer

- -2 is to store the max exponent in a bignumber.
- -1 is to store the sign of the bignumber.
- $\bullet$  0..max store the coefficients of baseplace.
- How do I decide what base to use:
	- Normally we choose the base as a power of 10
	- This makes writing it down in the end easier
	- Choose the base so as to prevent overflow
	- Suppose you choose base n hence 0 .. n-1 have to fit.
	- $-$  If you are only adding make sure 2\*(n-1) will fit into your int type.
	- $-$  If you are multiplying as well make sure that (n-1)<sup>2</sup> will fit

## **Operations**

- **Comparison**
- Addition
- Subtraction
- Multiplication
- **Division**

#### Comparison  $\bullet$  I like to use -1 for negative,  $0$  for 0 and 1 for positive.  $\mathbf{f}$  -box  $\mathbf{A}$  is a box  $\mathbf{B}$  that is no finite as  $\mathbf{A}$  is  $\mathbf{B}$  and  $\mathbf{A}$ olec ^fr = may /ciza∆ cizaR) f signB > signA then return B $\gtrsim$  A else (if signA=signB) **f signA = 0 then return A = B** (because both are 0) ! !" "#**f A[ctr] > B[ctr] then** (implying  $\mathsf{Abs}(\mathsf{A})$  >  $\mathsf{Abs}(\mathsf{B})$  $ext$  =  $ext$  - 1 %
 £ Afaiwi / Dfaiwi ikan  $\bullet$  . A in the second and a second second and a second second and a second second and a second second and a second second and a second second and a second second and a second second second and second second second second else return A < B . . . . . . else else (if  $\mathsf{Abs}(\mathsf{A}) = \mathsf{Abs}(\mathsf{B})$ ) then return  $\mathsf{A} = \mathsf{B}$

# **Addition**

- Firstly write a absolute sum procedure
- Secondly write a absolute difference one
- Use absolute sum for equal sign
- Use absolute difference for opposite sign
- Note : if it is known that the numbers are all positive you can leave out the absolute difference procedure.

#### Absolute sum

**23 874**

 $1 \t1 \t1$ 

**+15 487**

**39 361**

 $carry = 0$  ${[n \alpha e]} = {[n \alpha e]}$  mad hae $\alpha$ 'or nos = 0 to may (sizeA sizeR) d  $C(pos) = A(pos) + B(pos) + carry$ (\*#)",- $\mathbf{A} = \mathbf{B} \cdot \mathbf{A}$ izaC = max/cizaA cizaR) + 1 -(&  else

izaC = may/cizaA cizaR)

#### Absolute difference

**23 874**

1 1 1

**-15 487**

**8 367**

```

     (nae) = C(nae) + hae
 'or nos = 0 to may (sizeA sizeR) d
   (pos) = A(pos) - B(pos) - borrow<br>: 0(pos) = 0
  -
*#)&\sim \sim \sim \sim \sim \sim \simborrow = 1ae = nae = 1else
  0
*#)"#)
"#sizeC = pos (this works for pos=0 as well)
```
Make sure that  $A > B$  for this or take care of it in procedure

 $A + B = C$ 

If A and B have the same sign do Absolute addition and sign $C =$  sign $A$ 

Add

If they have different sign do Absolute difference (remember large minus small abs value) and adjust sign

To find out which one has larger absolute value you might consider writing an absolute comparison.

### **Subtract**

Negate the sign of B and Add A and (-B)

## Multiplication by scalar

```
-
&
    \mathbf{L} = \mathbf{L} \mathbf{L}signB = -signA
  s = -s (so that we multiply with a positive)
else
 \lambdar nac = \Lambda ta ciza\Lambda d

( #)!",-carry = 0<u> Feast — DEeast mail bas</u>
  \mathbf{B}[\text{pos}] = \mathbf{A}[\text{pos}]*s + carry
   hile (carry \leq 0) do (taking care of the overflow problem)
  . . . . . . . . .
     [name] = \rhogrry mad hae
    (* 1915 – 1916 – 1917 – 1918 – 1918 – 1918 – 1918 – 1918 – 1918 – 1918 – 1918 – 1918 – 1918 – 1918 – 1918 – 19
  pos = pos + 1sizeB = pos
```
## Multiplication by bignumber

The idea behind this is to first write a procedure to take care of the offset. (call it multiply\_and\_add)

Difference from scalar multiplication:

1.Replace **B[pos]** with **C[pos+offset]** throughout (use C because in the main procedure we are multiplying A with B to get C)

2.Do not assign  $A[pos]*s + carry$  directly to  $C[pos+offset]$  but add it to the existing value.

The main procedure will then look something like this:

#### for  $pos = 0$  to sizeB do

 $\textbf{utility\_and\_add(A,B(pos)}$ (the scalar), $\textbf{pos}$ (the offset), $\textbf{C}$ ) \* 1

### Division by scalar

Like with the other cases we will first write a division by scalar:

 $rem = 0$ 

 $sizeC = 0$ 

. <u>.</u> . . . . .

 $rem = (rem*base) = A[pos]$ 

 $\mathbf{F} \cdot \mathbf{A} \cdot \mathbf{A} \cdot \mathbf{B} \cdot \mathbf{A} \cdot \mathbf{A} \cdot \mathbf{$ 

f  $(\cap$  [noe]  $\geq$   $\cap$  and (noe  $\geq$  eiza $\cap$ ) than

 $rem = rem mod s$  (this will in the end give the remainder)

## Division by bignumber

```
Division by multiple subtraction:
```
Note that this is much too slow for most large cases

This time declare rem as a bignumber as well

```
rem = 0
```

```
#4#)	##"
```

```
rem = rem*base(scalar) + A[pos] (use procedures)
```

```
C[pos] = 0
```
hile (rem  $>$  B) do (use compare procedure)

```

* #)!* #)+!%
```
 $rem = rem - B$  (use subtract or add procedure)

```
f fProcess \lambda \lambda and tree \lambda also fsizeC = pos
```
#### Division by using binary search

Once again let rem also be a bignumber

```
rem = 0
```

```
\blacksquare \blacksquare \blacks
```

```
rem = rem * base + A[pos] (use procedures as above)
```
 $lower = 0$ 

```

))-. %
```

```

))
#"#
```

```
"))+#",+5%
```

```
\equiv B * mid (a scalar)
```

```
= D – rem
```

```

7
```
 $lower = mid$ 

else

```
pper = mid – 1
```

```
<u>Feas</u>i — Lausan
```
 $rem = rem - B*lower$  and then control C's size like before